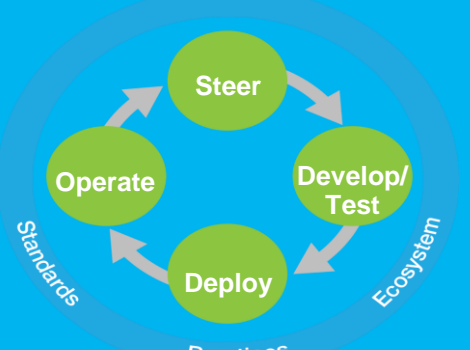

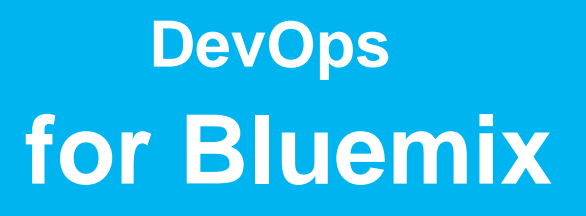

**Practices** 

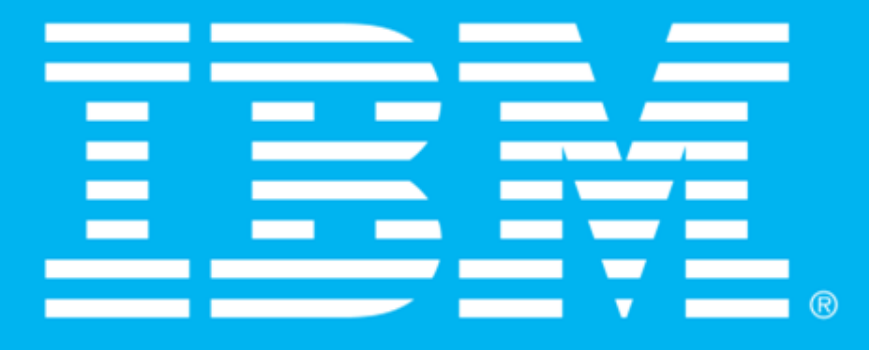

**Presented by Lak Sri, laksri@us.ibm.com Technical Cloud Lead, Ecosystem Development, IBM**

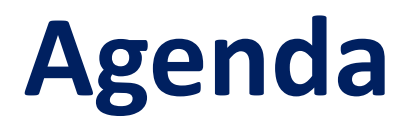

**Defining DevOps**

DevOps in Practice with Bluemix

The DevOps Impact with Bluemix

### History of Development and Operations

- **IF In the beginning, Development and Operations were** typically performed by the same person.
- **As time went on, that changed, and Development and** Operations separated.

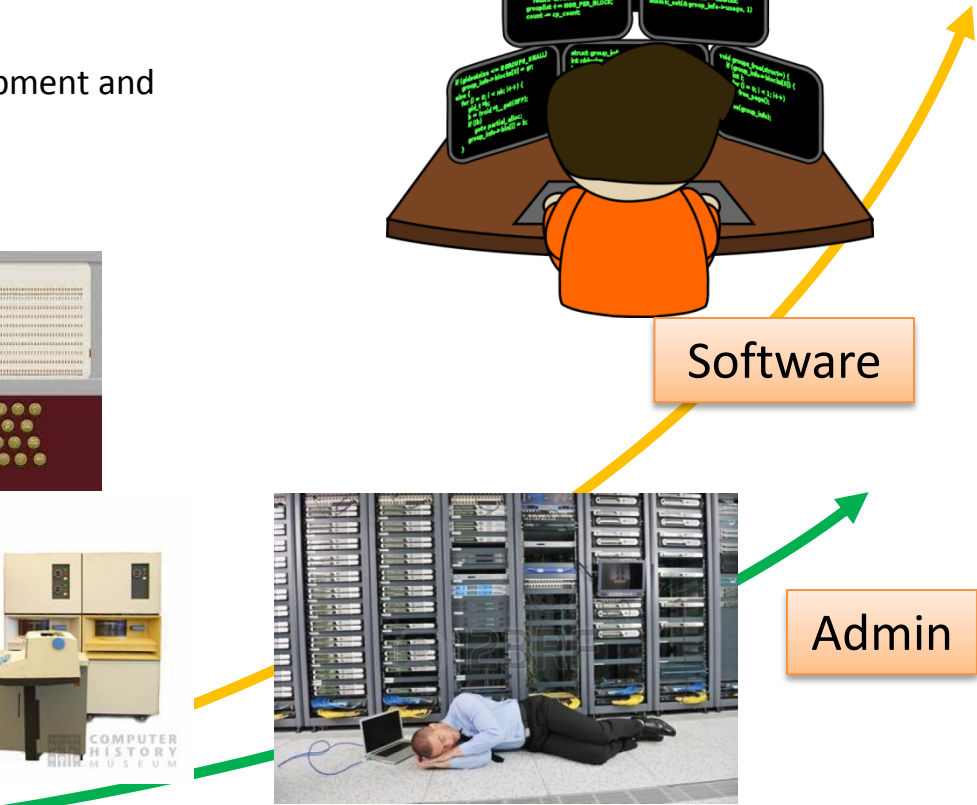

# What is DevOps?

- **DevOps** is a software development method that stresses collaboration between Software Developers (*Development*) and Information Technology professionals (*Operations*).
- The term "DevOps" is a contraction of the terms Development ("Dev") and Operations ("Ops") in the context of common tools used to deliver software solutions.
- DevOps brings together Development and Operations to create solutions that are:
	- Rapid
	- Repeatable
	- Consistent
	- Flexible
	- **Scalable**

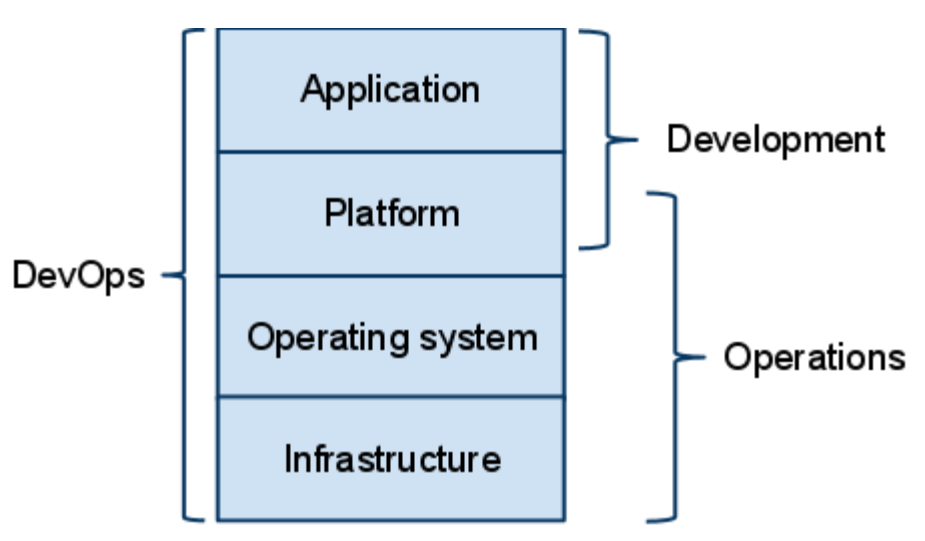

# Solution production: The Legacy Model

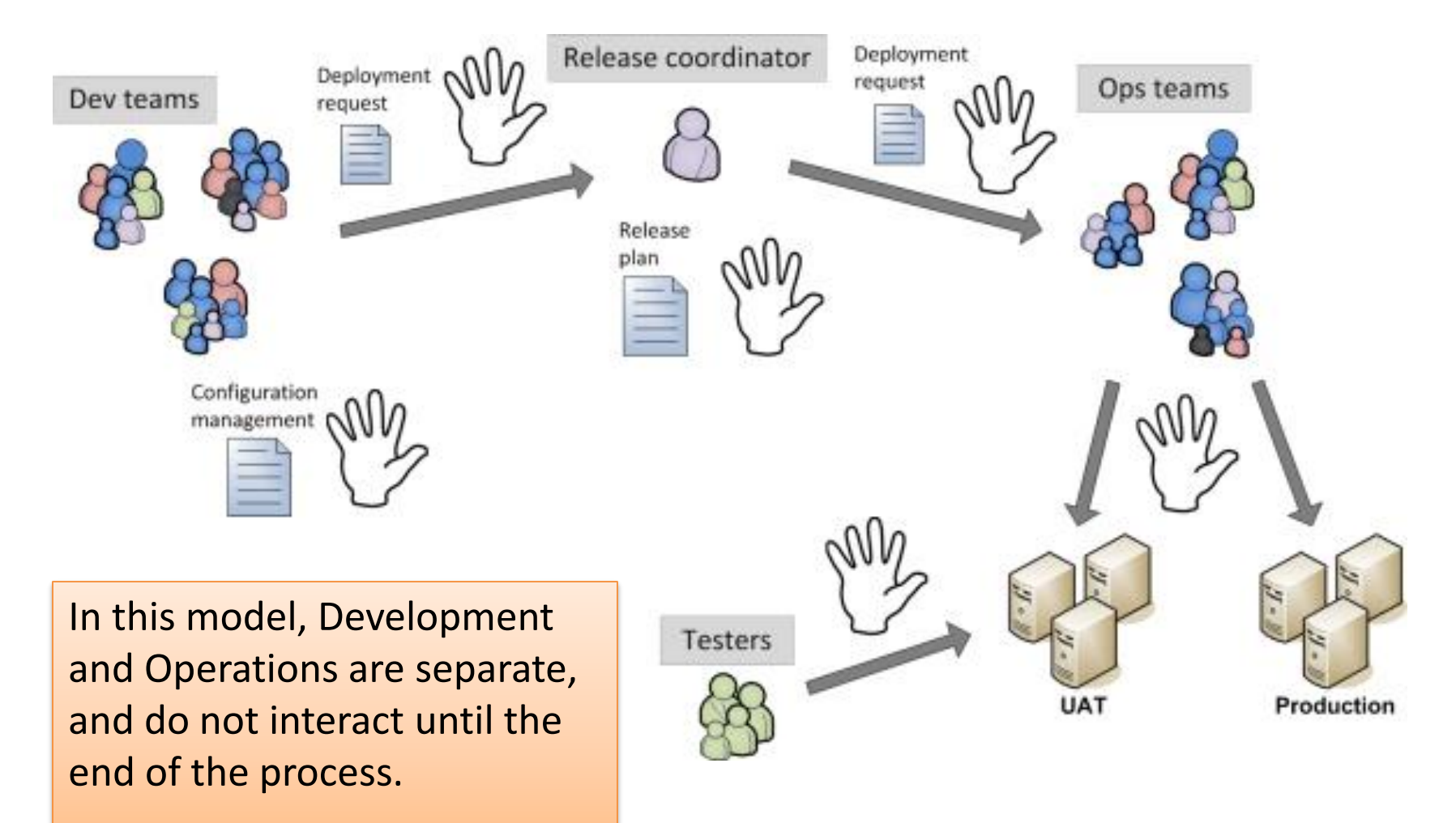

### Pre-DevOps processes – Some Estimates

- Operations First:
	- Charter / Fund: *2 weeks to 3 months*
	- Acquire Infrastructure (CAPEX): *6 weeks to 6 months*
	- Integrate Infrastructure (OPEX): *4 weeks to 8 weeks*
	- Dry runs, validation, acceptance testing (OPEX): *2 weeks to 4 weeks*
- Development Second:
	- **Workstation**  $\rightarrow$  **SCM**
	- $SCM \rightarrow Dev$
	- Dev  $\rightarrow$  Test
	- $-$  Test  $\rightarrow$  Stage, Prod
- **Exercise Seedem** Issues: Consistency, Speed, Reliability & Governance Process alignment
	- Patch Level / Security,
	- Demand, Scale to Max Peak
	- Release schedules per Quarter / Year

A new project can take between 6 and 18 months before release 1.0 is in production!

# Issues with the Legacy Model

- Your customers find major defects.
	- Major defects take a long time to fix.
- You cannot do anything until you have everything.
	- Legacy model leads to unique infrastructure dependencies.
- People do not talk to each other.
	- This leads to broken processes and overbearing governance.
- Even if you are "agile," the delivery process is still broken.
	- Going live still takes as long as ever.
- Any problems lead to finger pointing.
	- Development and Operations are not able to operate as one team.

### Theme

Defining DevOps

**DevOps in Practice with Bluemix**

The DevOps Impact with Bluemix

### **DevOps and IBM Cloud Platform - Bluemix – a winning Combo**

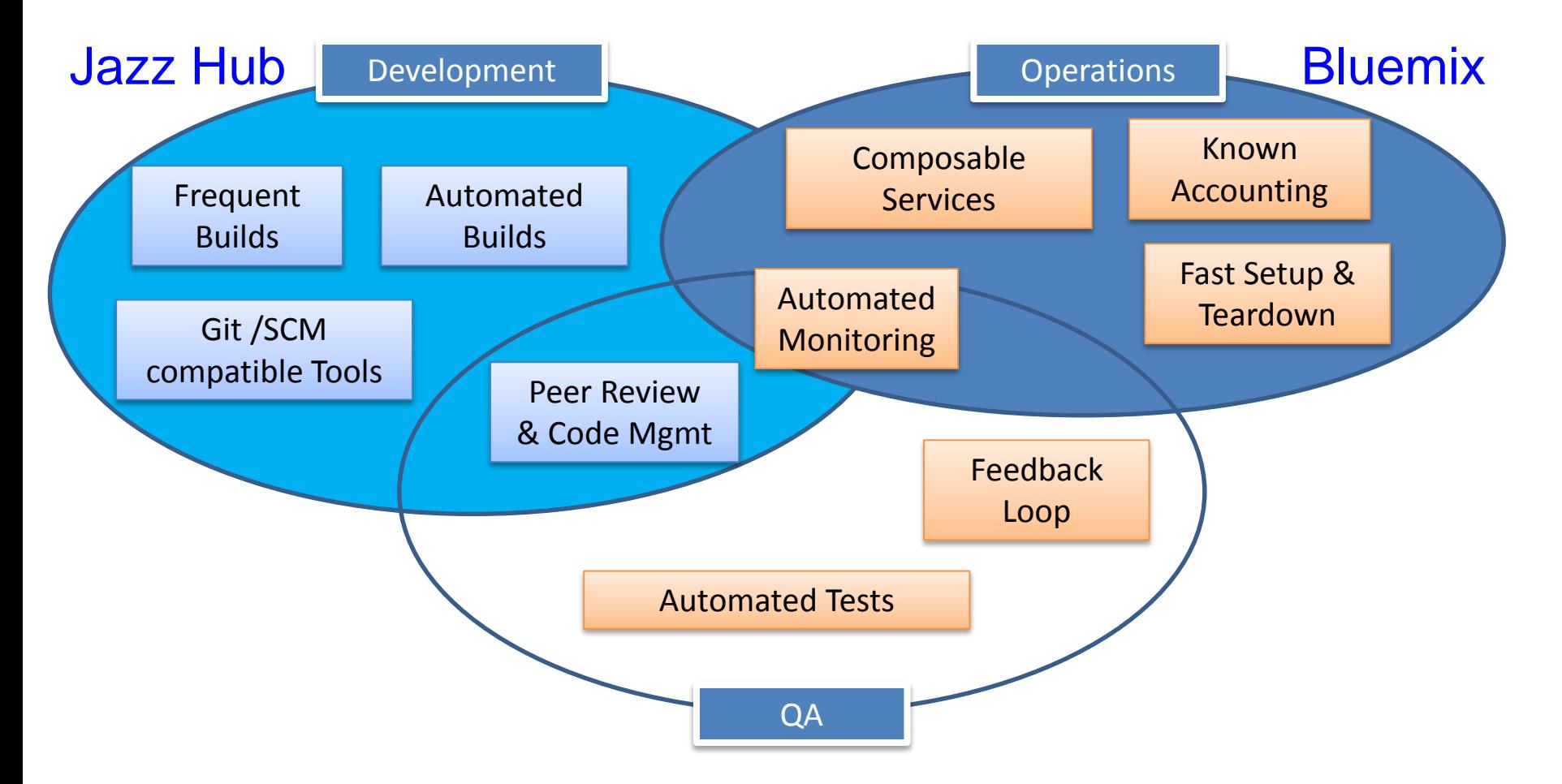

- Infrastructure and Services are more consistent and predictable.
- Build / deploy processes are typically done outside of the bastion of enterprise.
- Provisioning is fast and on-demand with known Accounting

### DevOps Solutions commonly leveraged in Bluemix:

**Scalable Web sites for mobile or desktop** Mobile apps using backends as a server component for information **Mobile application front-end using Cloud Scale Database Leverage Pre-written Enterprise Class Analytic Services** 

#### **Web Applications**

- Enabling online experiences in the physical store for retail
- Leverages BlueMix for data collection APIs and dashboards
- Reduction of infrastructure setup from days to minutes by moving off of a pure laaS

#### **APIs and On-Prem Integration**

- Providing APIs that are **integrated** into the BlueMix experience
- Leveraging existing on premise databases and technologies
- Building mobile applications that connect to on-prem data via Bluemix

#### **Mobile Back Ends**

- Back end services replacing **custom code** hosted on laaS (e.g. **Push Notification)**
- Cloud Code for offloading business logic from the mobile client
- Integrated into iOS and Android native applications using **BlueMix SDK**

#### **Analytics and Reporting**

- Embed IBM Cognos business **intelligence** content into apps
- Use IBM Analytics Warehouse to store and analyze business data
- Gain immediate visibility and control over app **performance** and availability

## App development is about speed, choice & experience

Developers' expectations have evolved.

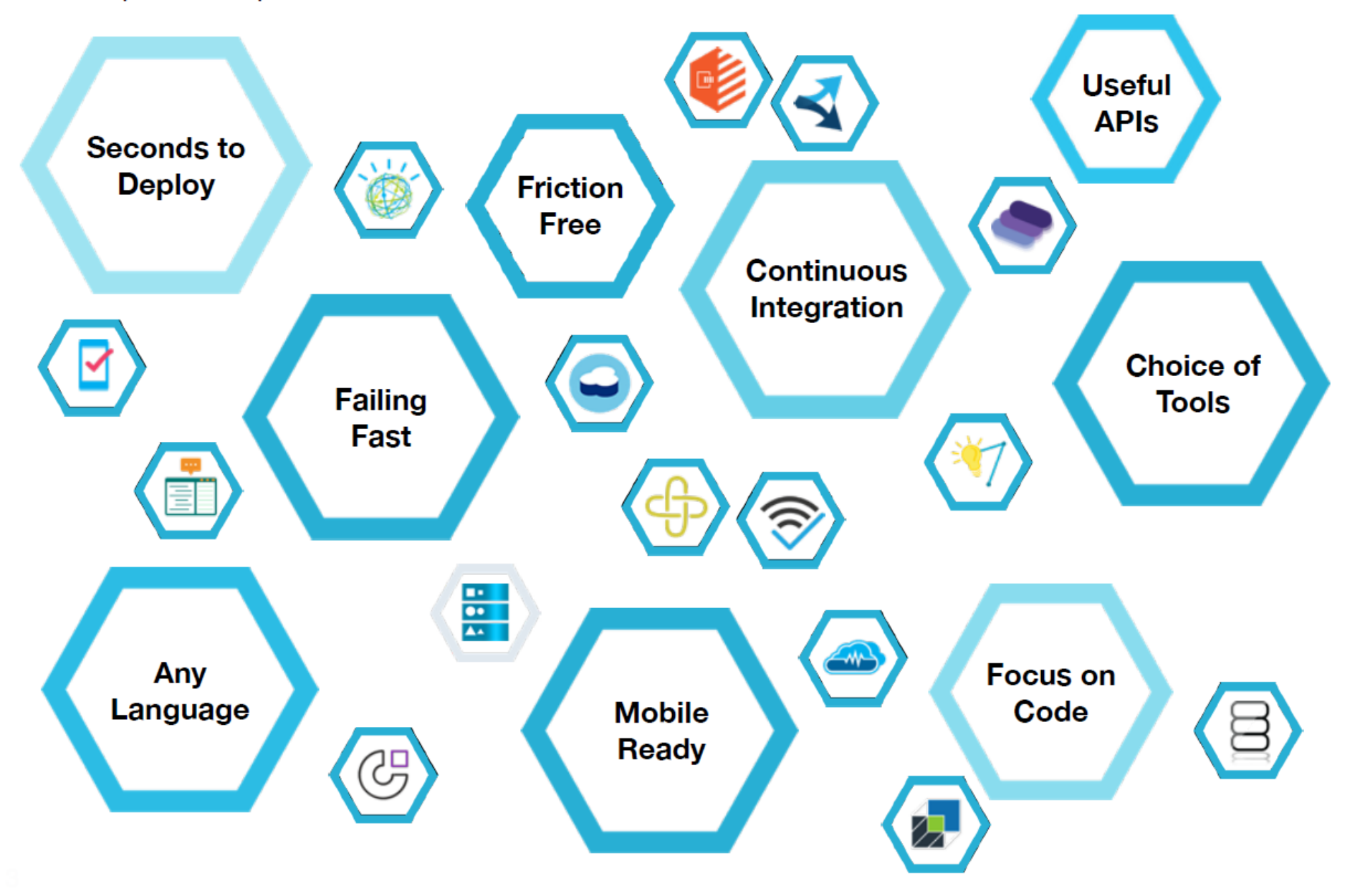

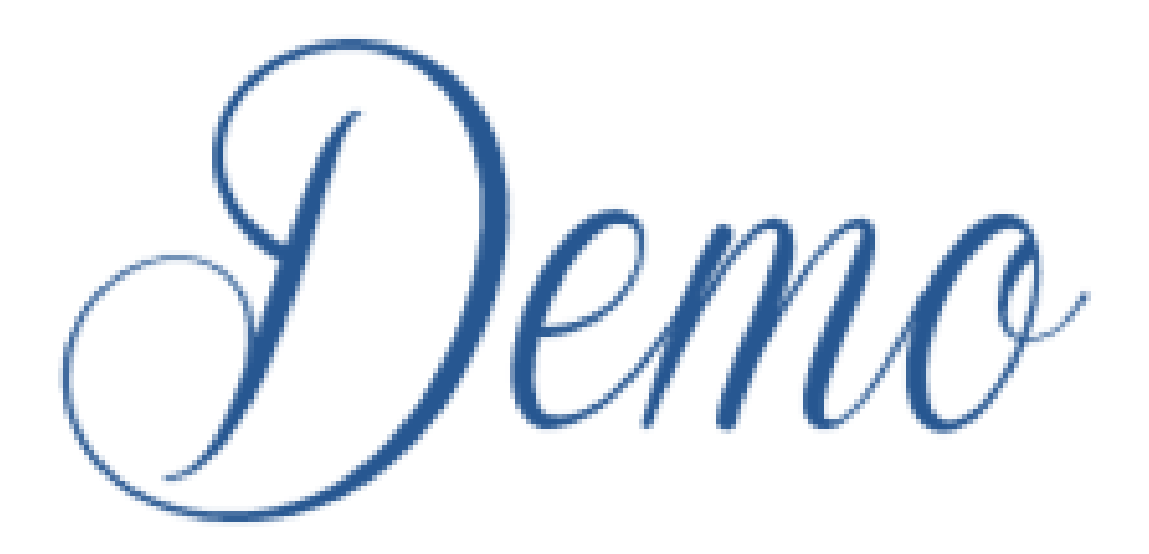

# IBM DevOps Services + Bluemix Elements

**1. Team collaboration**

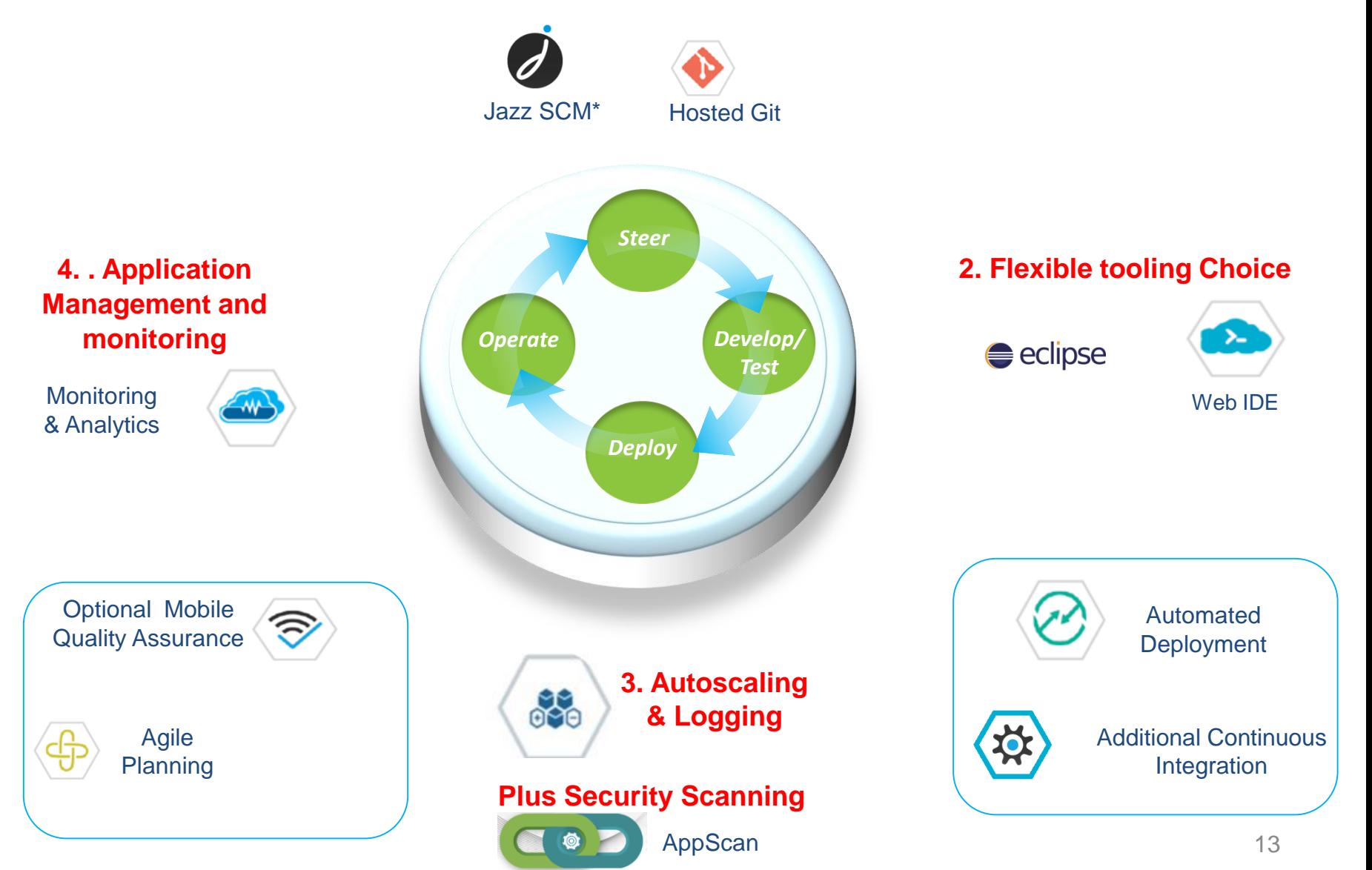

# **Advantage DevOps + Bluemix**

Bluemix is an **open-standard**, cloud-based **platform** for building, managing, and running applications of all types (web, mobile, big data, new smart devices, and so on).

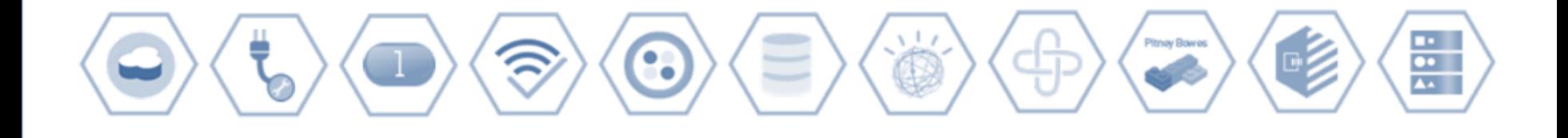

#### **Go Live in Seconds**

The developer can choose any language runtime or bring their own. Zero to production in one command.

#### **APIs and Services**

A catalog of IBM, third party, and open source API services allow the developer to stitch an application together in minutes.

#### **On-Prem Integration**

Build hybrid environments. Connect to on-premise assets plus other public and private clouds.

#### **DevOps**

Development, monitoring, deployment, and logging tools allow the developer to run the entire application.

#### **Layered Security**

IBM secures the platform and infrastructure and provides you with the tools to secure your apps.

#### **Flexible Pricing**

Try services for free and pay only for what you use. Pay as you go and subscription models offer choice and flexibility.

### **Customer success stories - DevOps Services for Bluemix**

### **RETAIL**

Had a mobile shopping experience that was catalog only and not optimized for mobile nor high-performing enough. Needed to create an engaging mobile shopping experience.

#### **Solution**

Quickly create friendly mobile solution with:

- IBM Worklight
- WebSphere Commerce
- **IBM DevOps services for Bluemix™**

Measured Results/benefits

IBM DevOps services for Bluemix helped the team start the project quickly and collaborate more effectively.

- Concept to prototype in 1 week
- •In-market in 3 months

### **Transportation**

Needed a Mobile App quickly for their ops team providing status while serving 400,000 customers. Needed to securely connect to their on-premise data to get real time info.

#### Solution

Quickly built a mobile app leveraging **IBM DevOps services for Bluemix™** 

#### Measured Results/benefits

IBM DevOps services for Bluemix helped the team start the project quickly and collaborate more effectively.

- From idea to fully functional production app in 2 weeks (compared to 4 months)
- Secure access to on-premise data

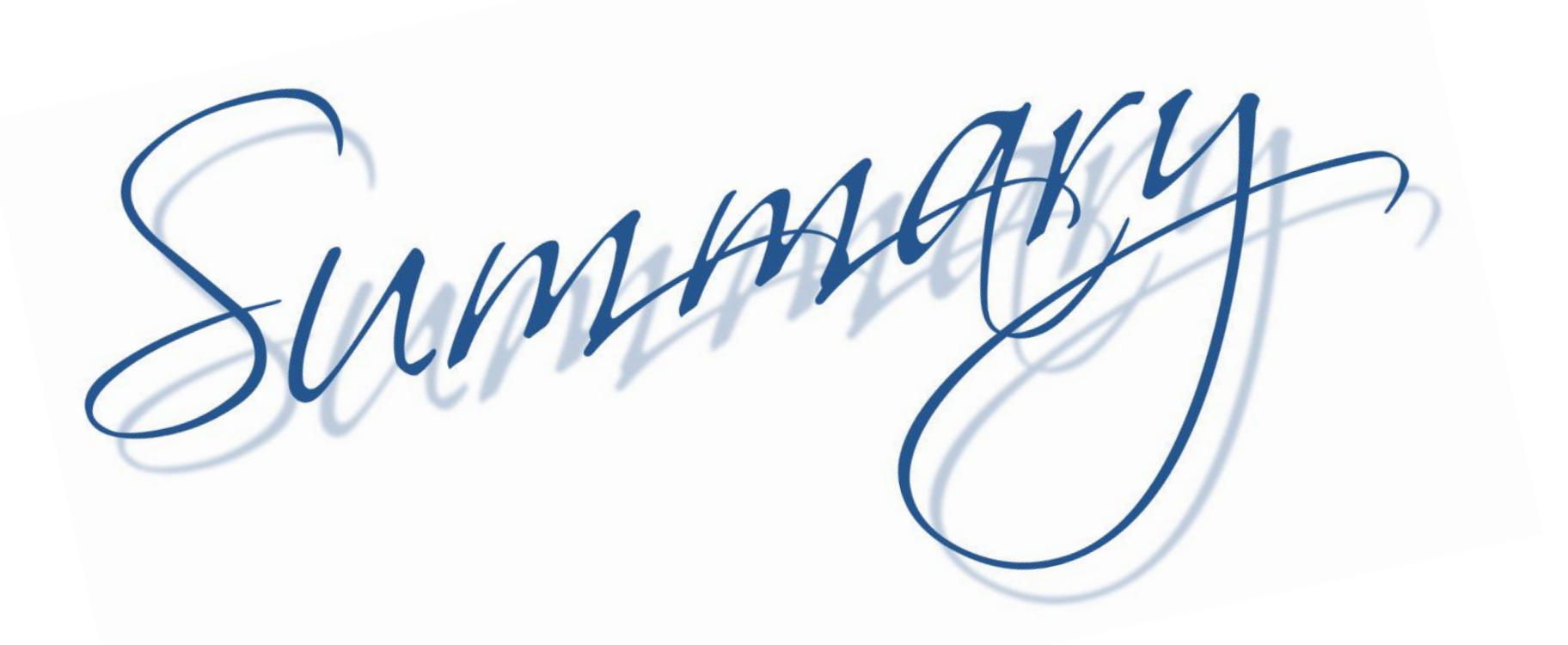

### Dev Ops on Bluemix - a Winning Combo

## Theme

Defining DevOps

DevOps in Practice with Bluemix

**The DevOps Impact with Bluemix**

### Why Use DevOps + IBM Cloud Platform - Bluemix ?

To **rapidly** bring products and services to market at **lower cost** 

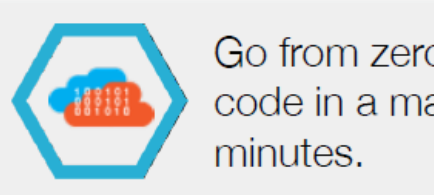

Go from zero to running code in a matter of

To continuously deliver new functionality to their applications

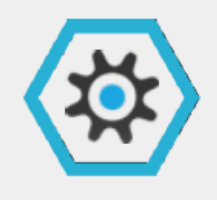

Automate the development and delivery of many applications.

To extend **existing investments** in IT infrastructure

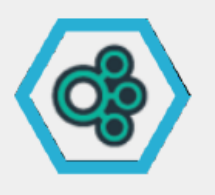

Extend existing investments by connecting securely to on-premise infrastructure.

### **30 Day Free Trial of IBM Cloud Platform (Bluemix)**

### •Trial attributes

- Limit: 2GB of runtime and 20 services, 500 routes
- Customer elects to try via product UX , Required to create an account, but not enter a credit card
- Receives the same support as the pay as you go standard model

### **Begin your free trial**

Create an **D** IBM id to get started.

#### Already have an IBM id?

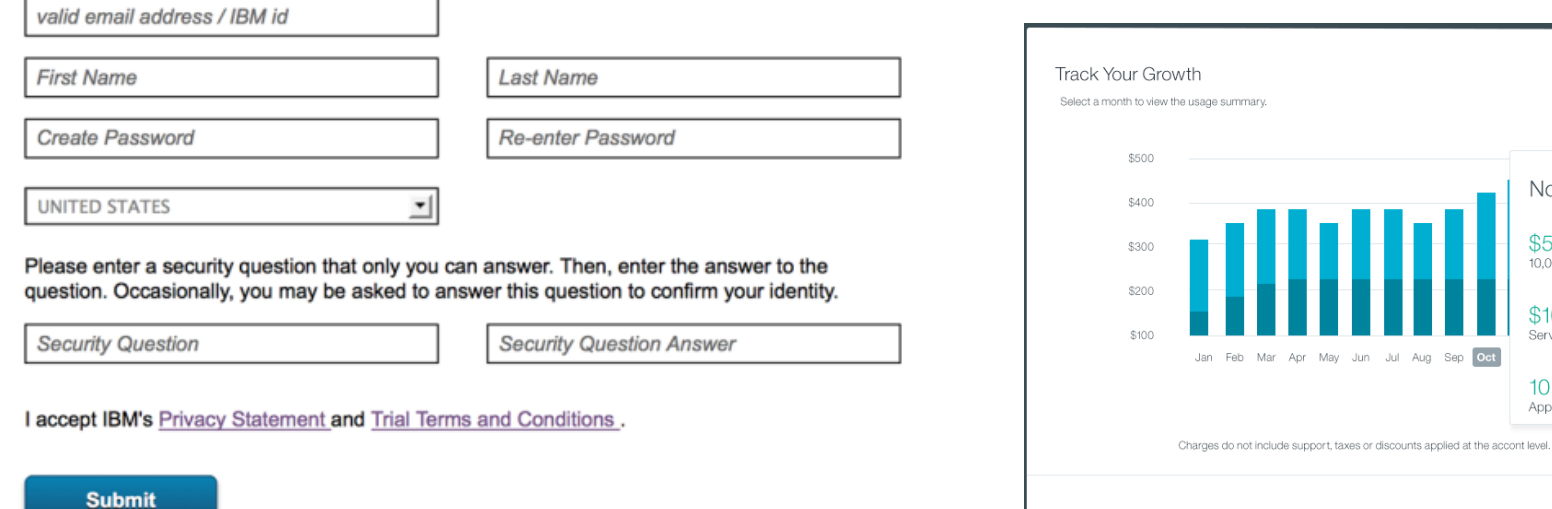

Your Cloud Activity for October 2014 \$6,950.00

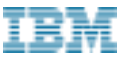

November 2014

 $$50$ 10.000 GB-hours

\$100 Service charges

 $10<sup>°</sup>$ Applications

Aug Sep Oct

### **Free Tier for Cloudant NoSQL Database Offering**

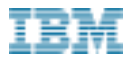

#### Perpetual access for light use: Experiment, development, small production

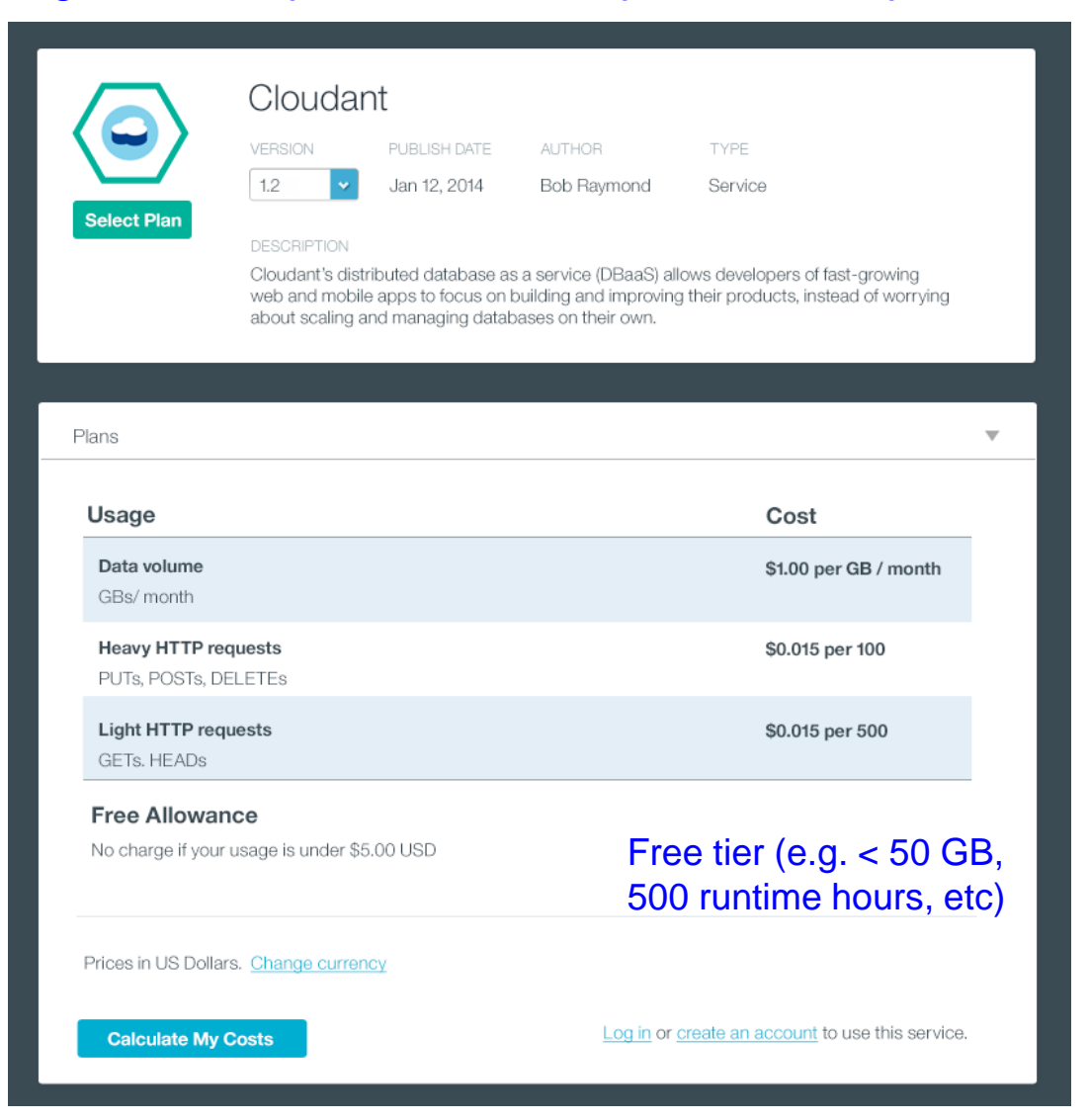

### Make your Choice - Maturity Model for DevOps Adoption

*A maturity model approach: identify pain points, assess current capabilities, produce a heat map of focus areas, and establish a roadmap for execution*

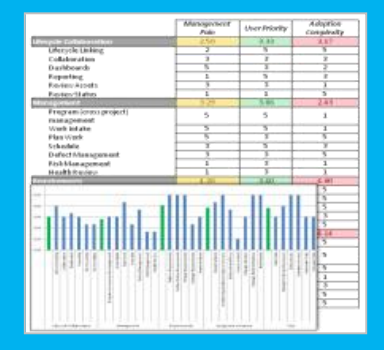

Identify key pain points in the delivery process

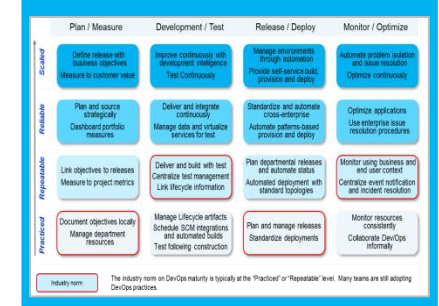

Assess current capabilities using the DevOps maturity model

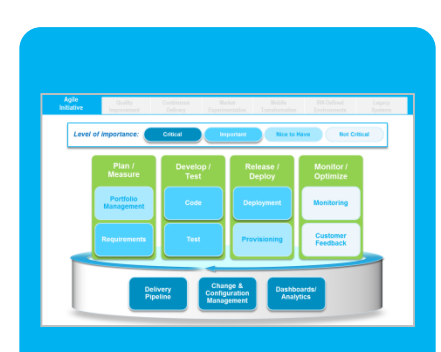

Produce heat maps of capability gaps and areas of improvement to determine priority

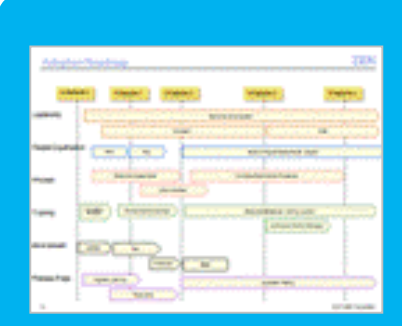

Establish a roadmap with milestones and execution timelines

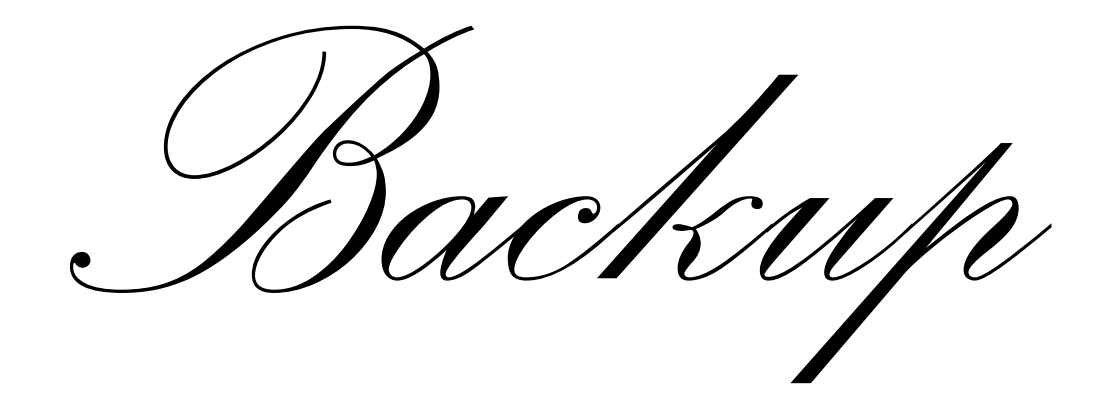

# DevOps for Bluemix + On Prem

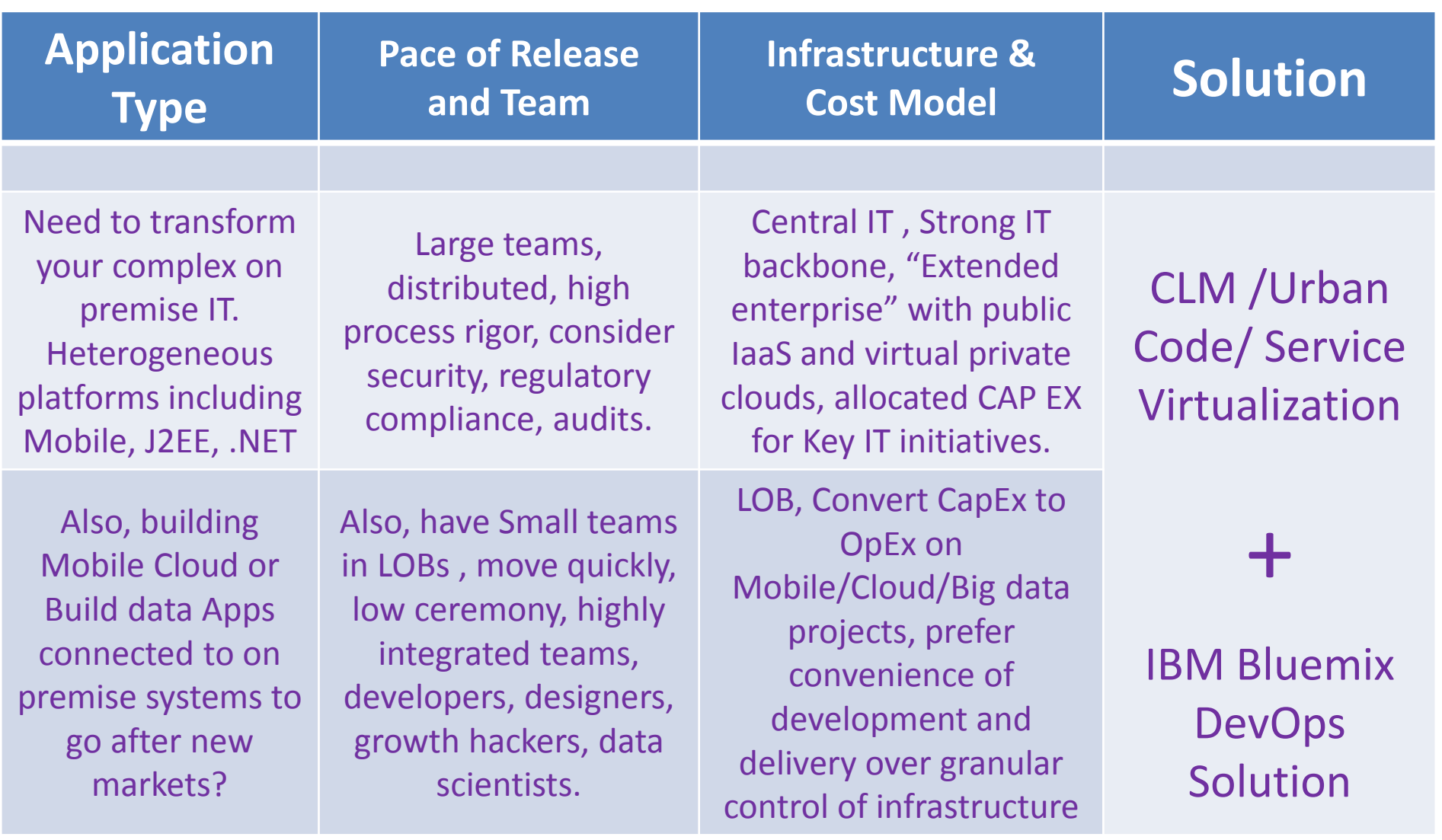

### IBM DevOps Services on IBM Cloud Platform - Bluemix

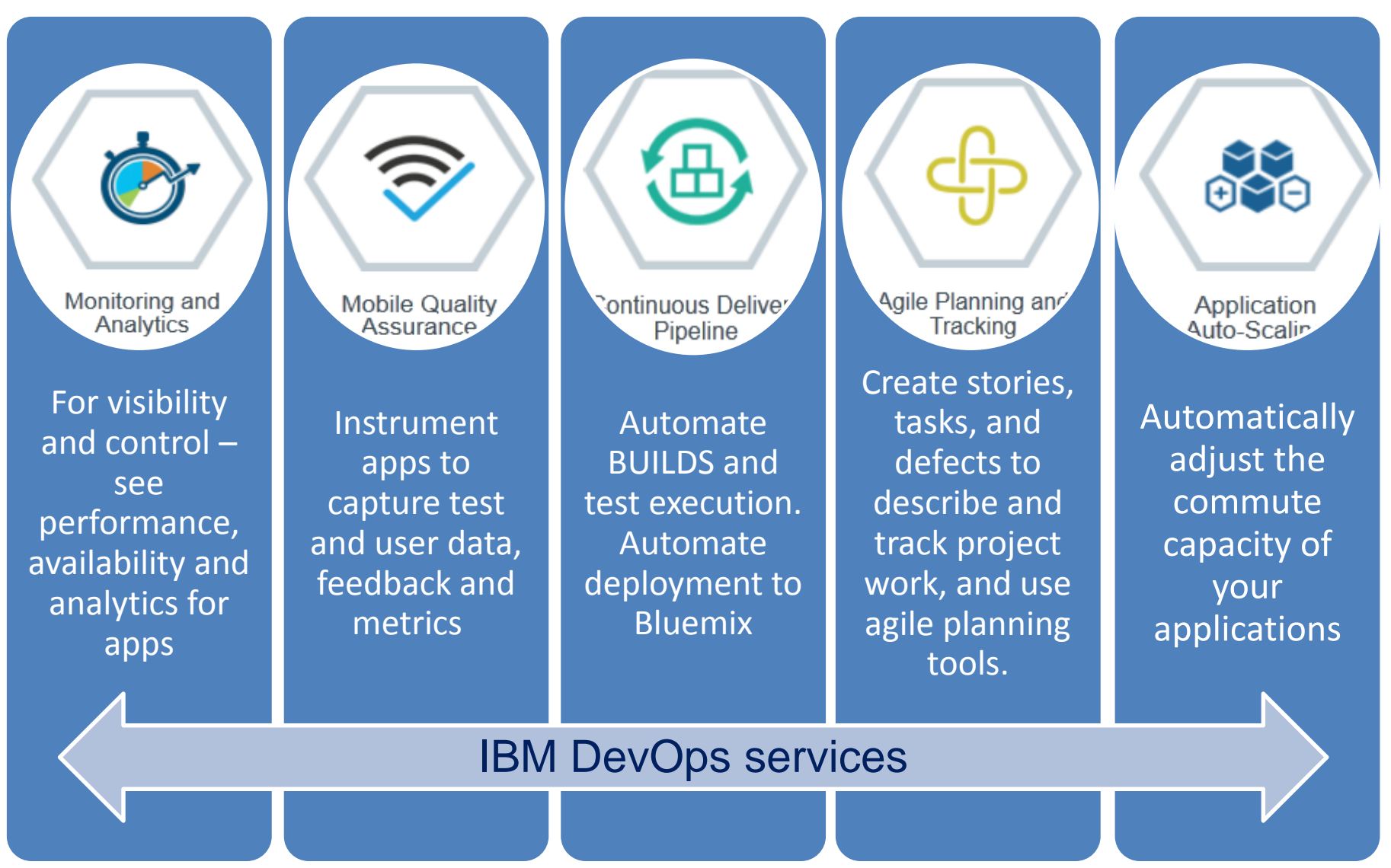

# What it really means

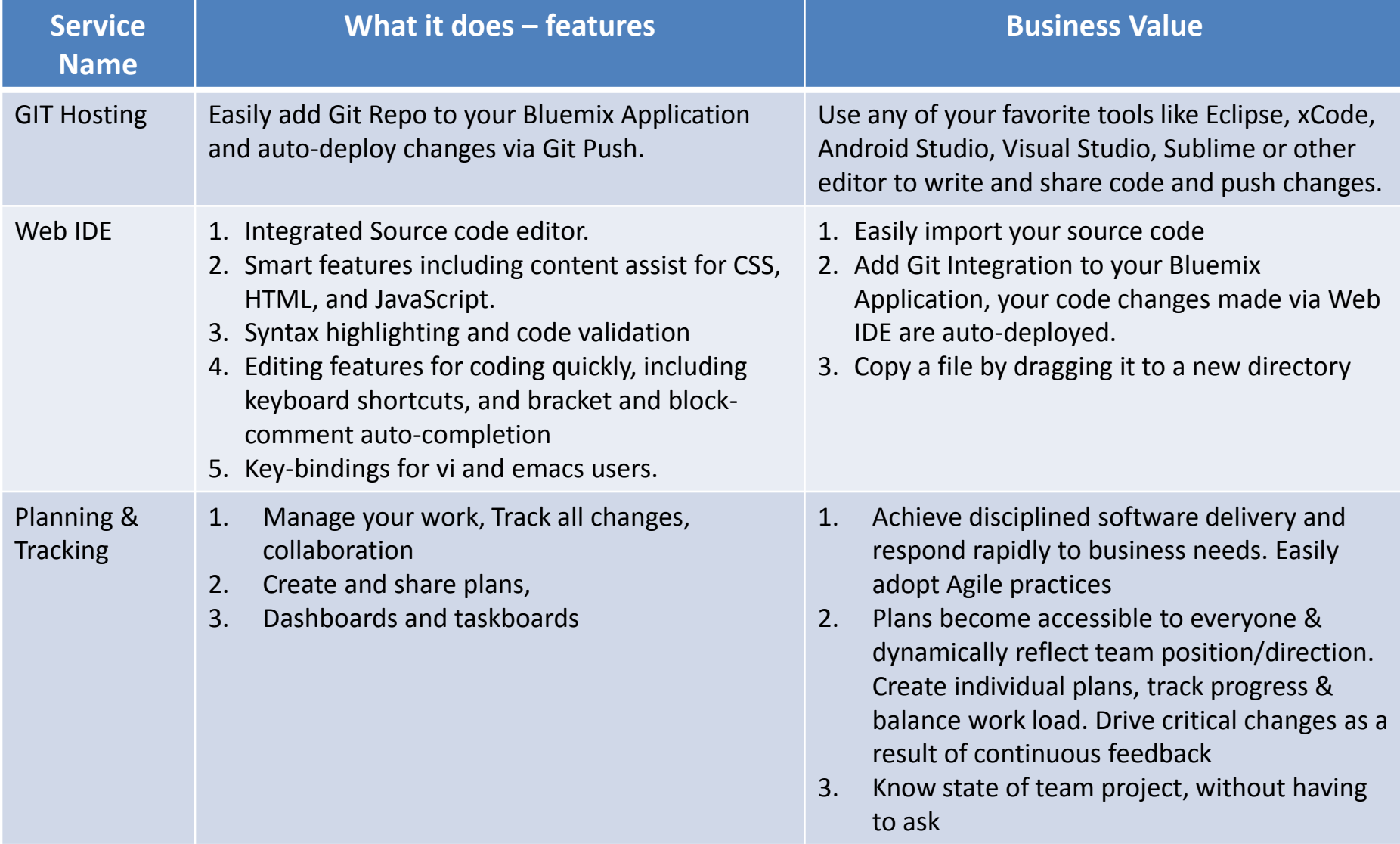

# What these changes really mean (contd.)

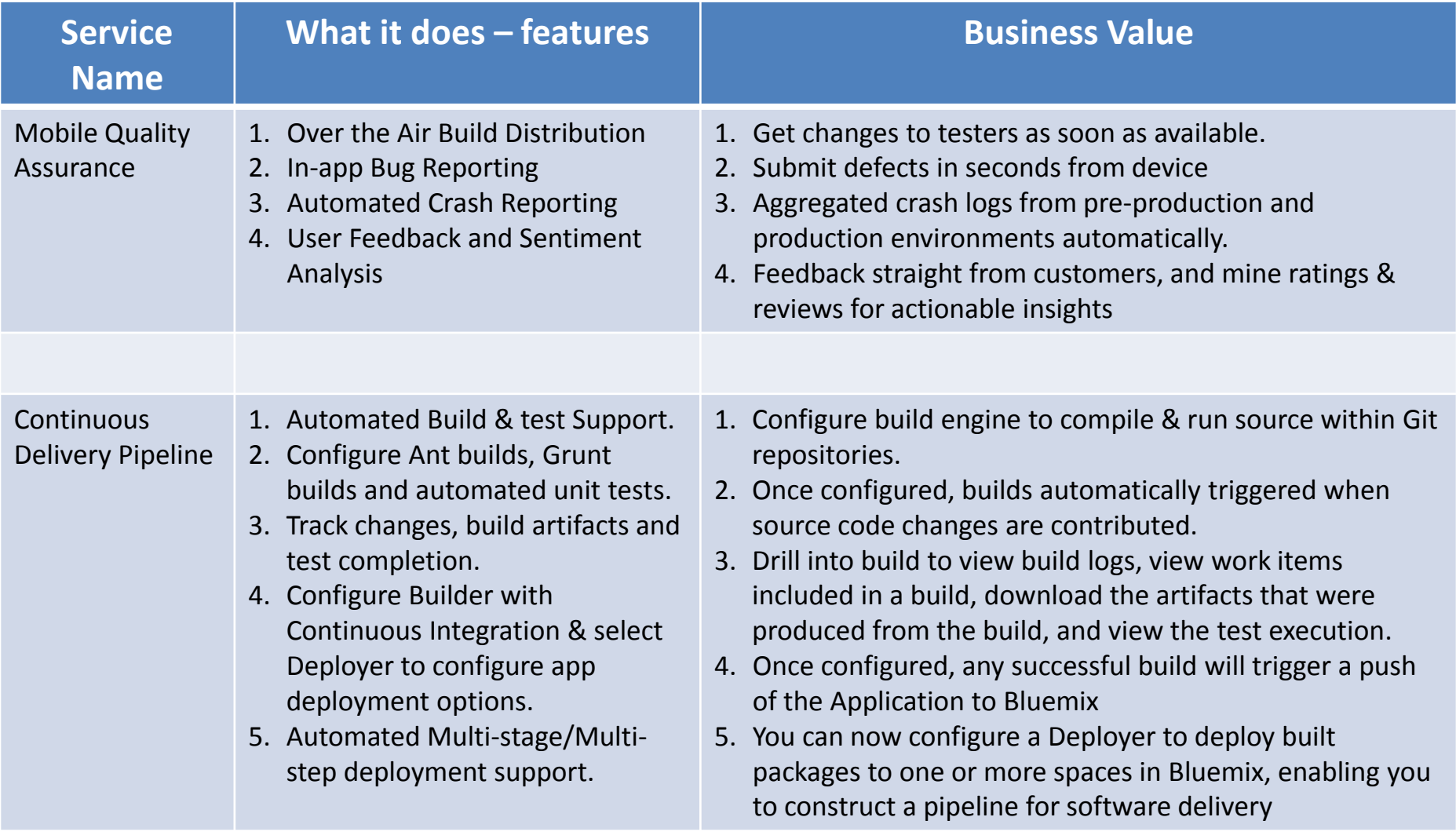

# IBM DevOps Capabilities Map

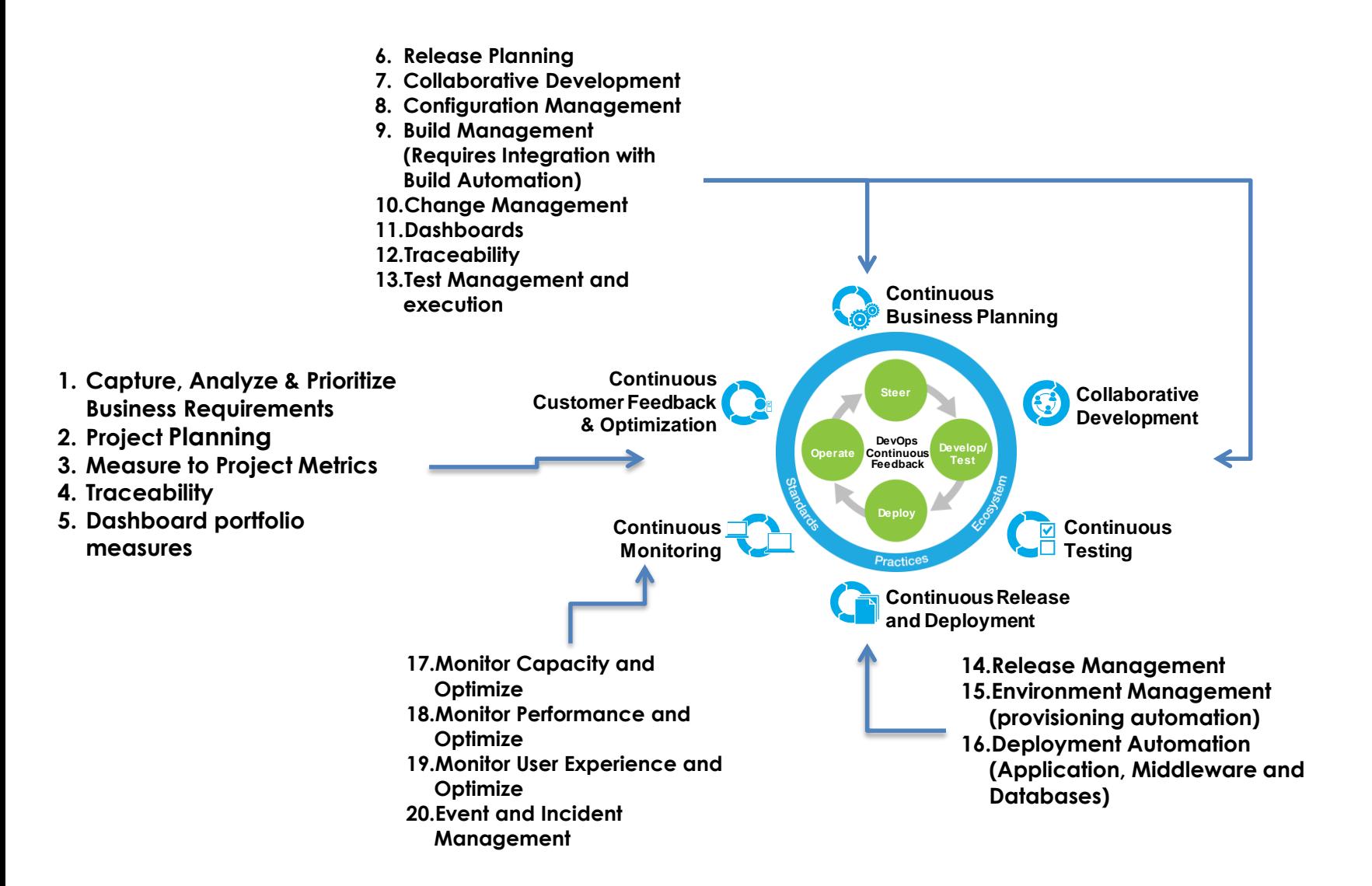